# **Becoming a Pro IN Mobile Applications Testing**

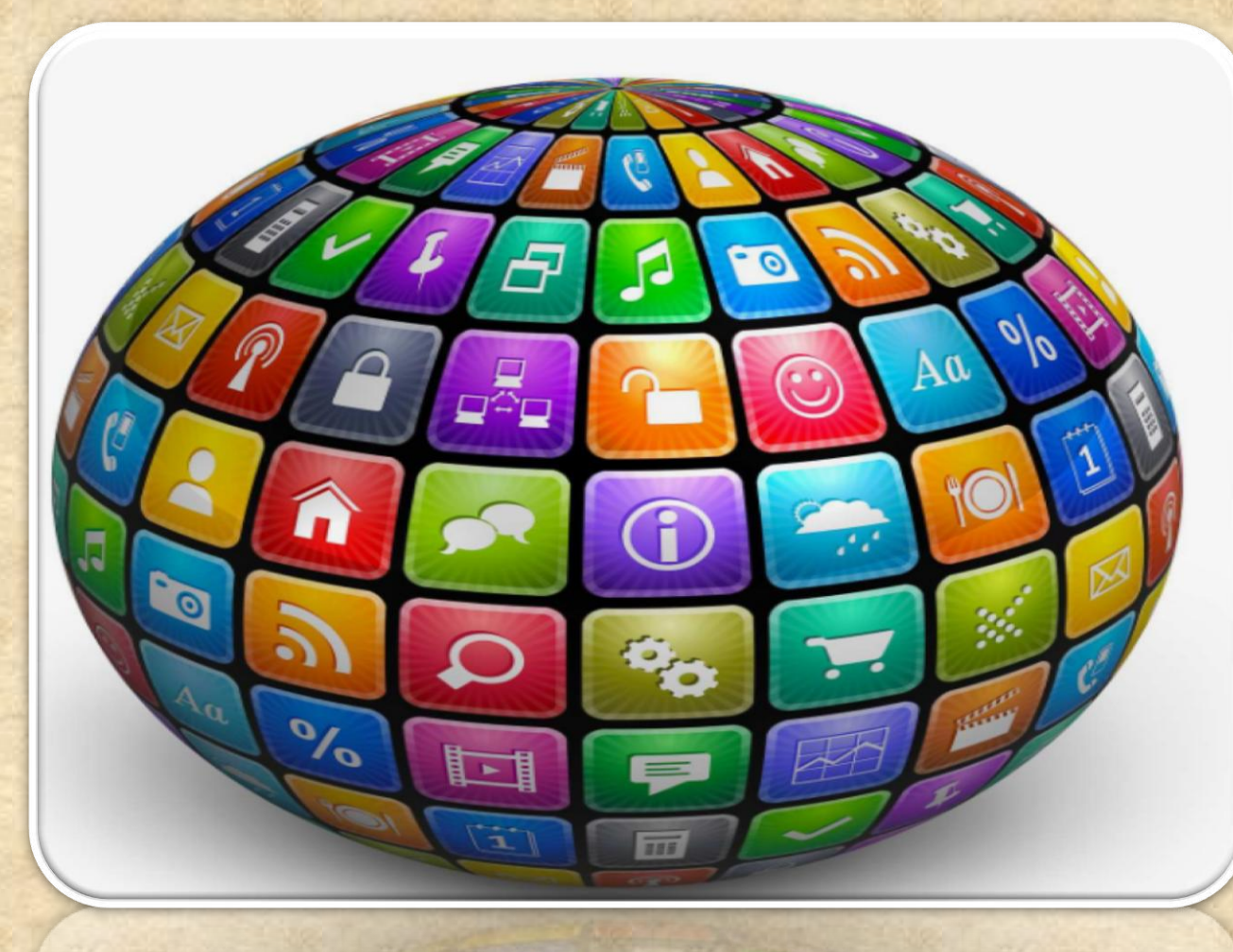

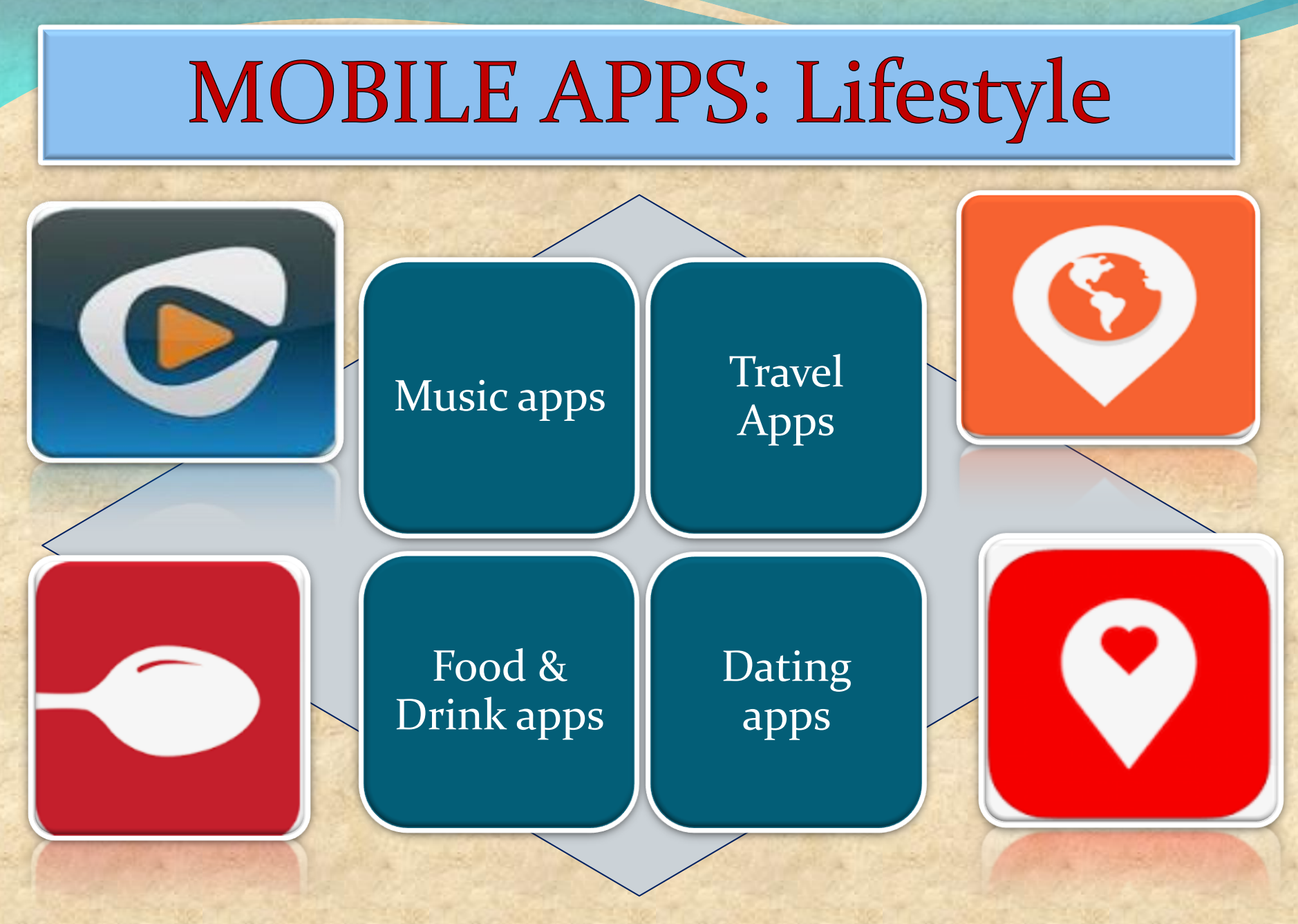

# **MOBILE APPS: Social Networking**

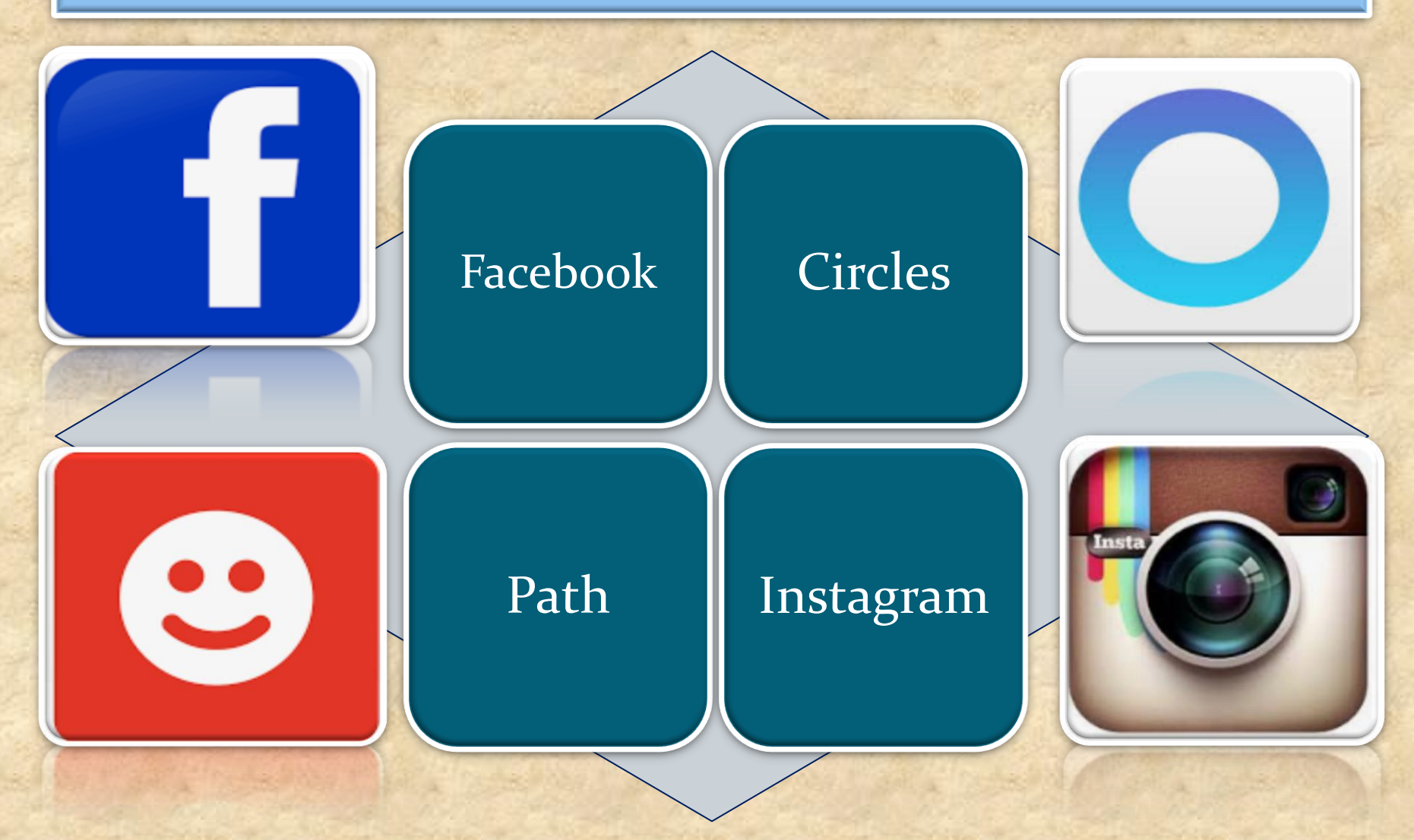

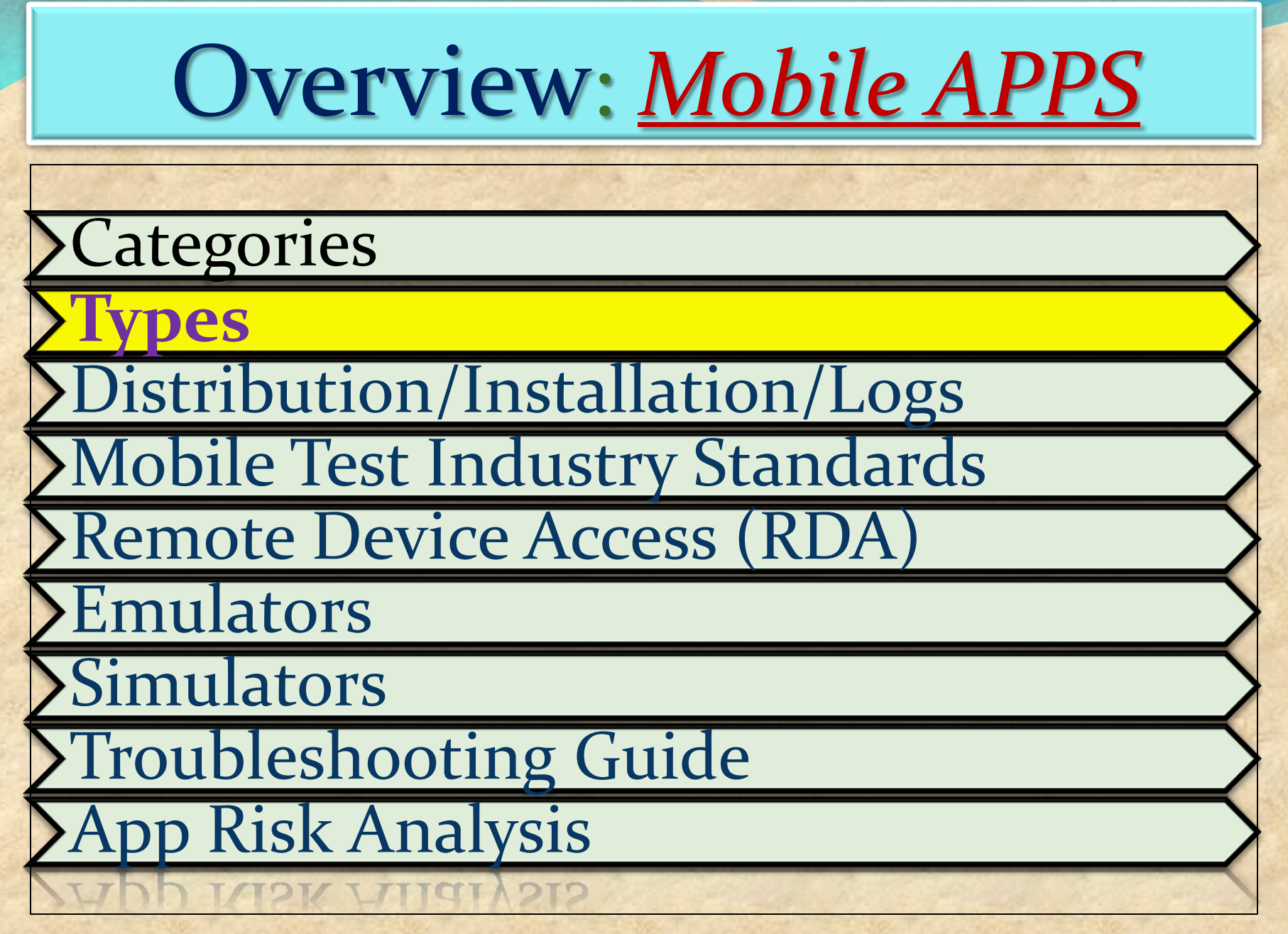

# **MOBILE APPS: Types**

### **Tree basic types of "app"**

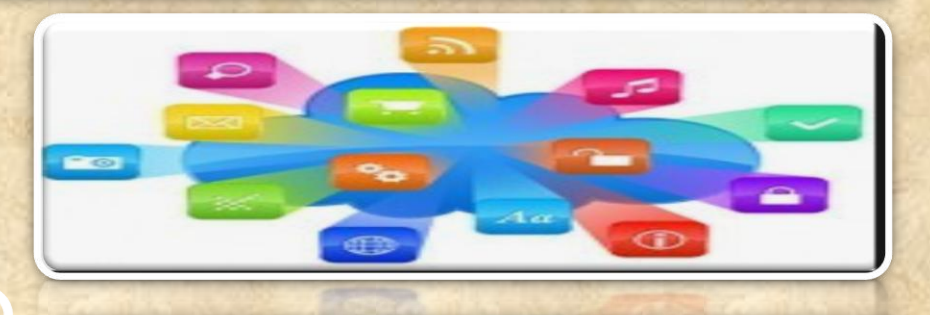

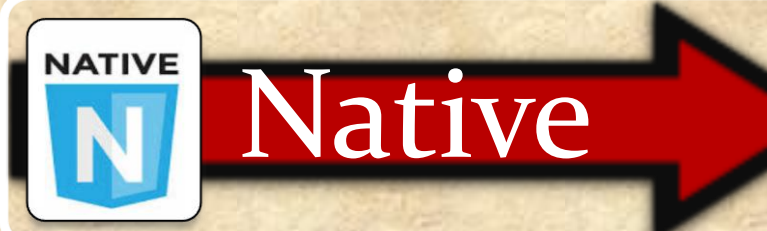

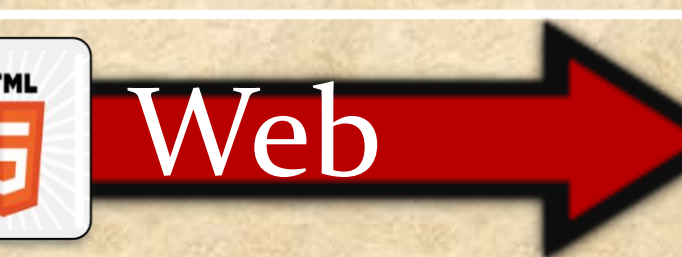

ybrid

*Built specifically to the needs of the various operating systems such as Apple's iOS or Android*

*Websites built using HTML that are designed specifically for smaller screens*

*Native app shell with feeds from the website*

**MOBILE APPS: Native APP** 

Written using the default language for the mobile platform, which is Objective C or Swift for iOS and Java for Android.

#### Compiled and executed directly on the device.

Using the platform SDK (API), the app can communicate with the platform to access device data or load data from an external website using http requests.

NATIVE

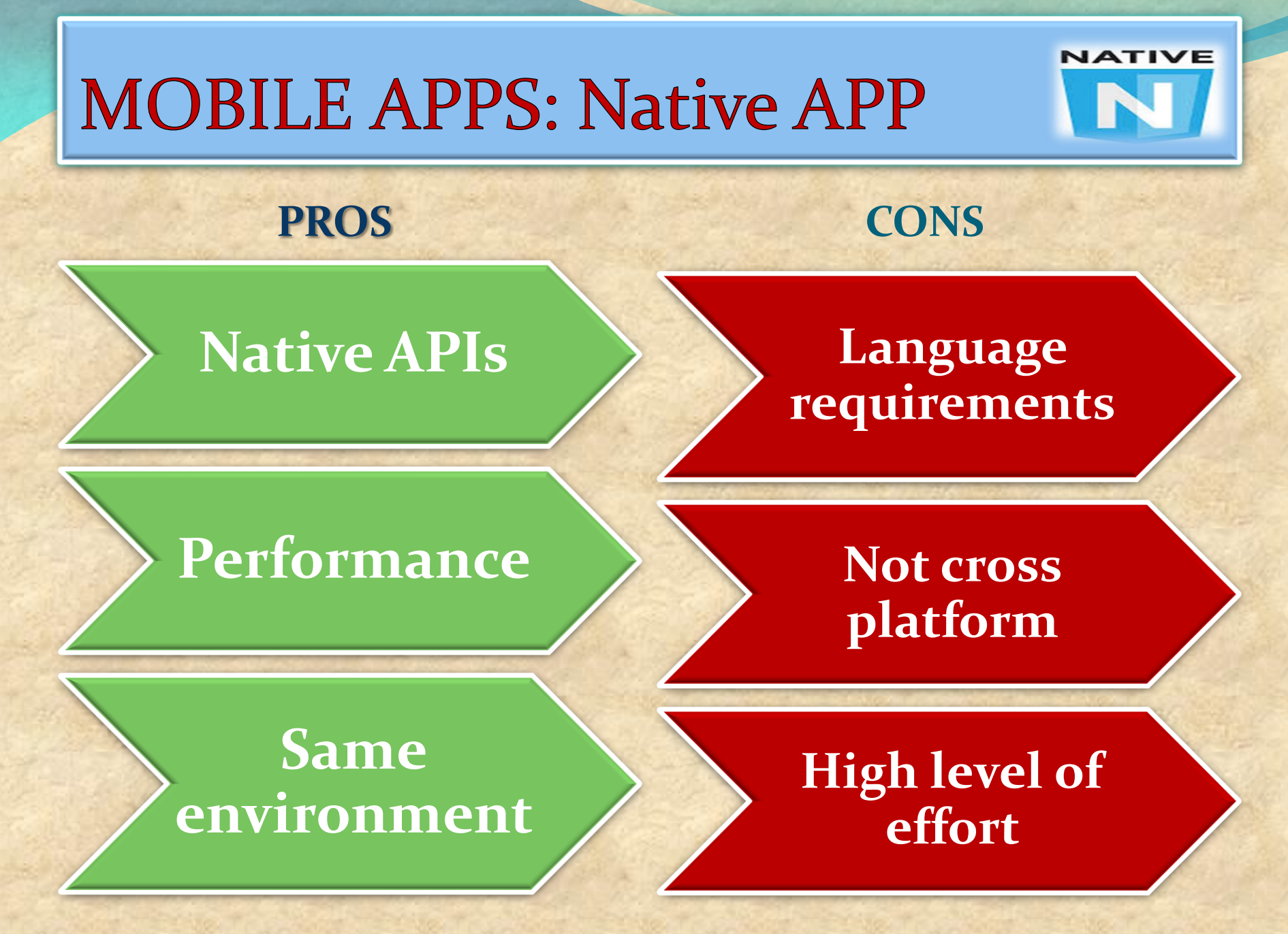

# **MOBILE APPS: WEB APP**

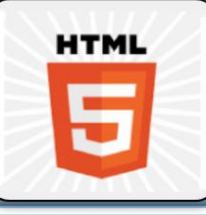

Mobile websites are applications that work well on a mobile device, but are accessed through the mobile browser.

These websites viewed on a mobile device in a mobile browser, with the exception of being designed to fit a mobile device screen size.

Responsive web design can be used to make a web application - whether a conventional web site or a single-page application viewable on small screens and work well with touchscreens.

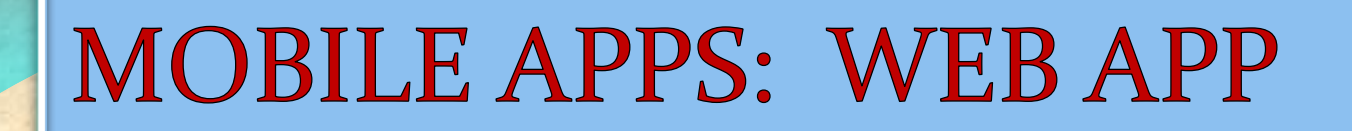

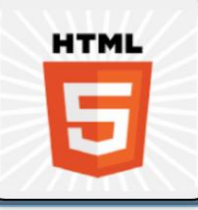

#### PROS CONS

**Maintainability** 

# **No native access**

#### **No installation.**

# **Requires keyboard to load**

# **Cross platform.**

# **Limited user interface.**

# **MOBILE APPS: HYBRID APP**

<sup>A</sup> hybrid app is one that combines elements of both native and Web applications

Hybrid apps are often mentioned in the context of mobile computing

For the most part, hybrid apps provide the best of both worlds

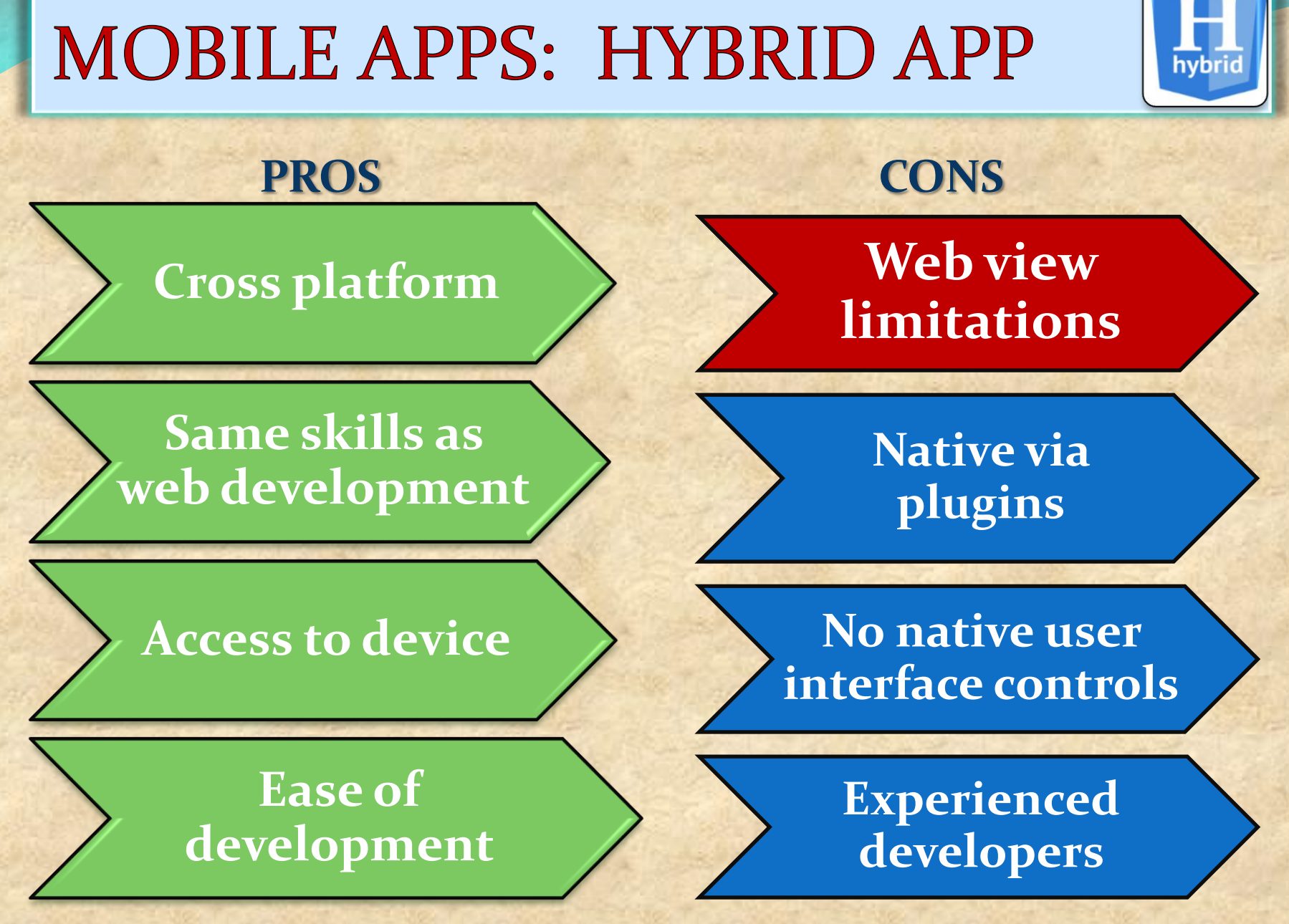

# **MOBILE APPS: SUMMARY**

# **Native** Mobile App

- · IOS Developed using Objective-c
- Android Developed using JAVA
- · Need to Install from APP Store.
- Available as an Application on Device.

# Mobile Web App

- · Developed using typical web development technology -HTML, CSS, Java Script.
- · View size of the Web page fit to the real-estate of the device
- Accessed through the browsers on the device

# **Hybrid Mobile App**

Wrapping the HTML and creating Native like look and feel (HTML within the app itself). Framework like Phone Gap support this development.

- · Native Mobile App with Web view control and render the HTML directly on the web view (HTML Rendered from enterprise server).
- · View size of the Web page fit to the real-estate of the device.
- Accessed through the browsers on the device

# MOBILE APP types COMPARISSON

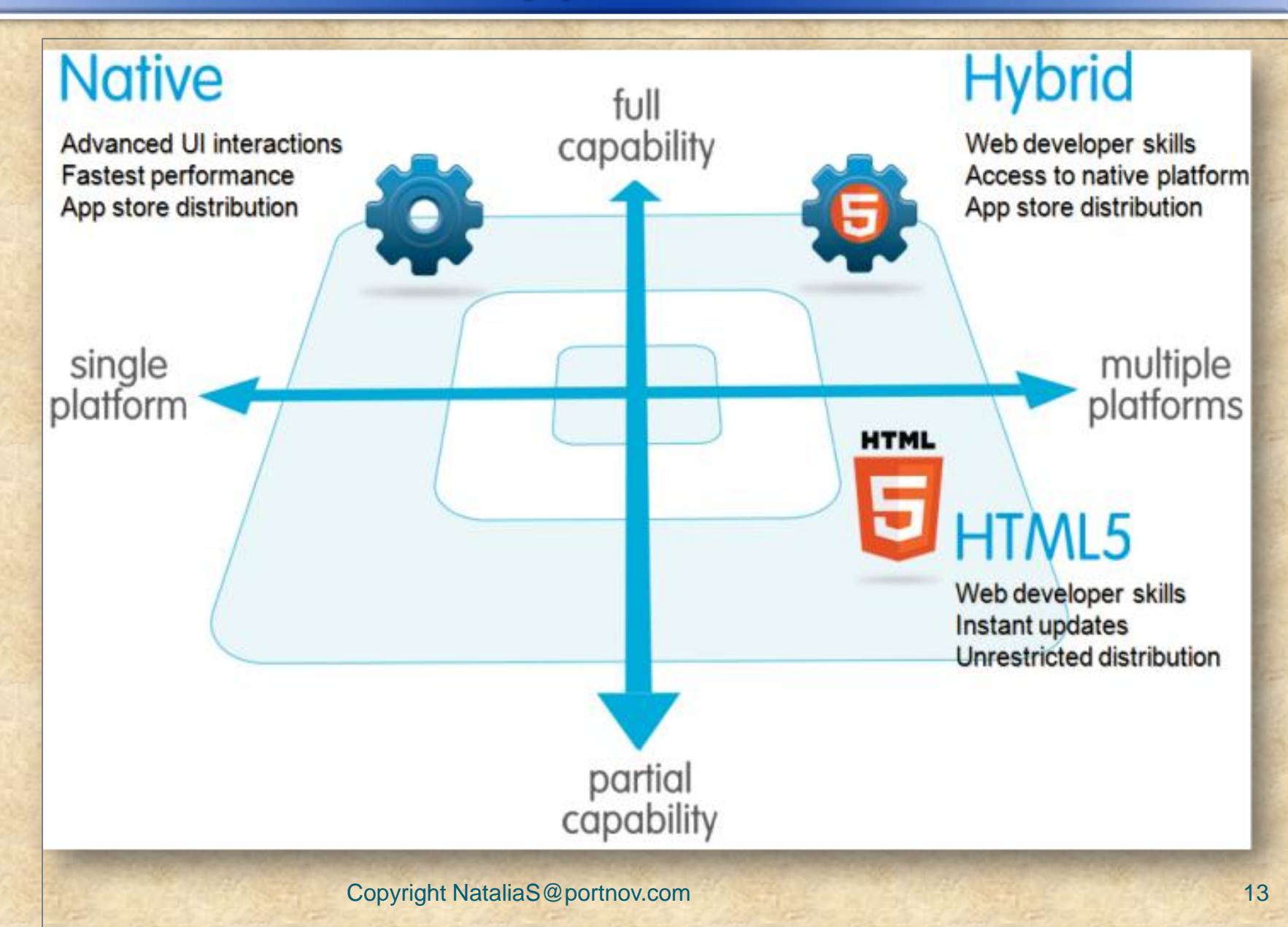

# **Mobile APPS : Conclusion**

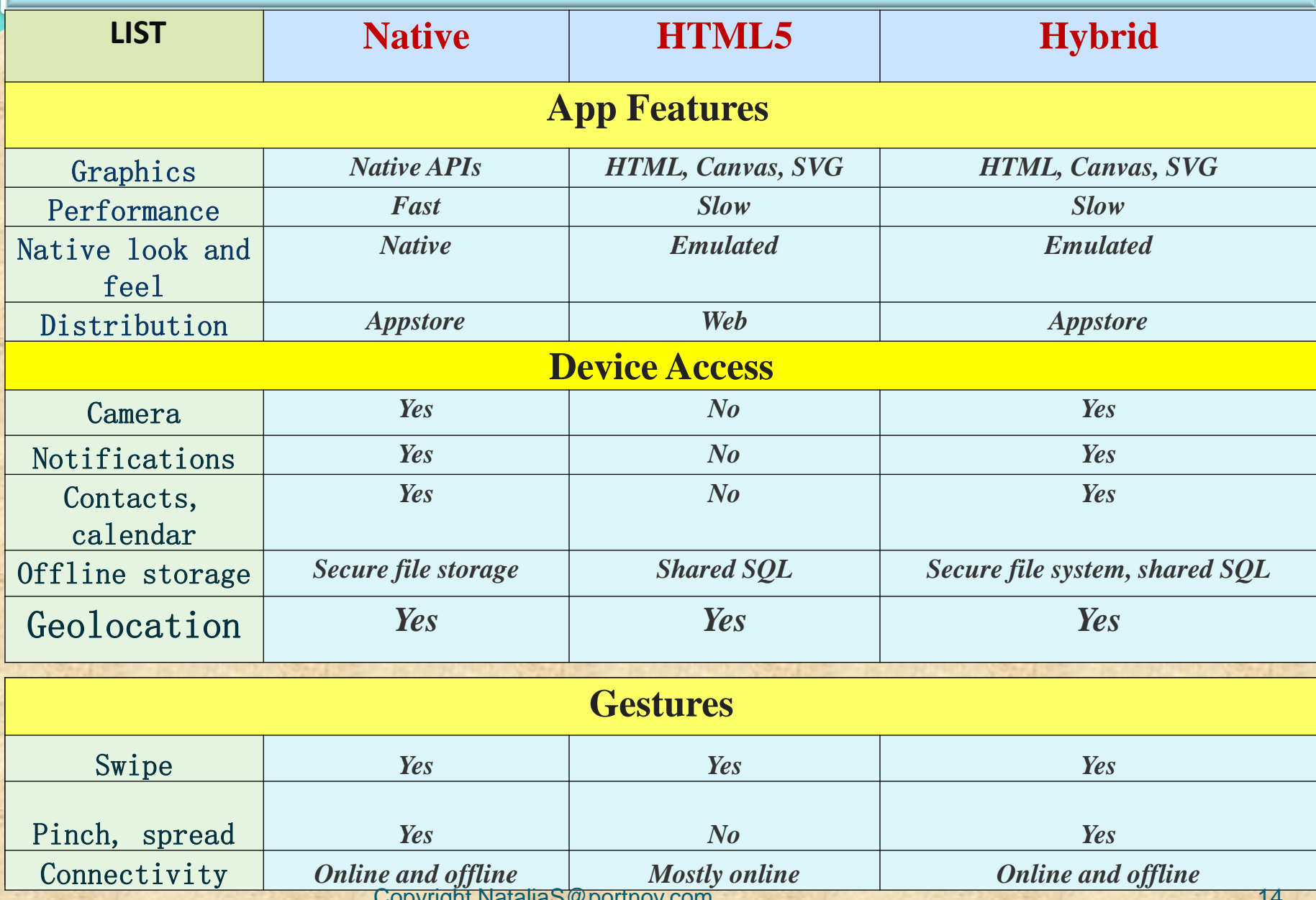

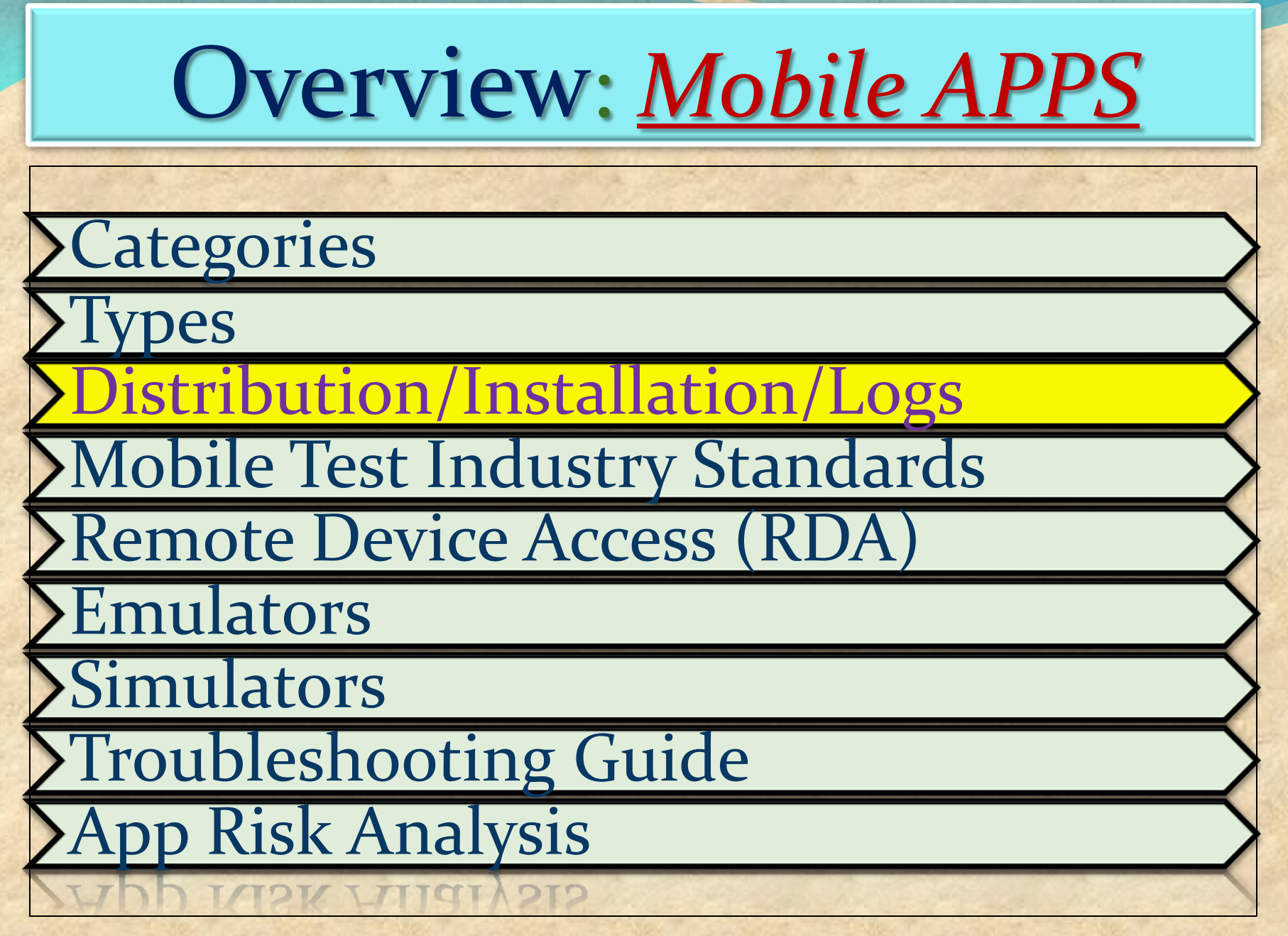

#### **How to enable Developers Options ?**

1. Enable **USB debugging** in the device system settings, under **Developer options**.

2. To make it visible, go to **Settings > About phone** and tap **Build number seven times.** 

3. Return to the previous screen to find **Developer options** at the bottom.

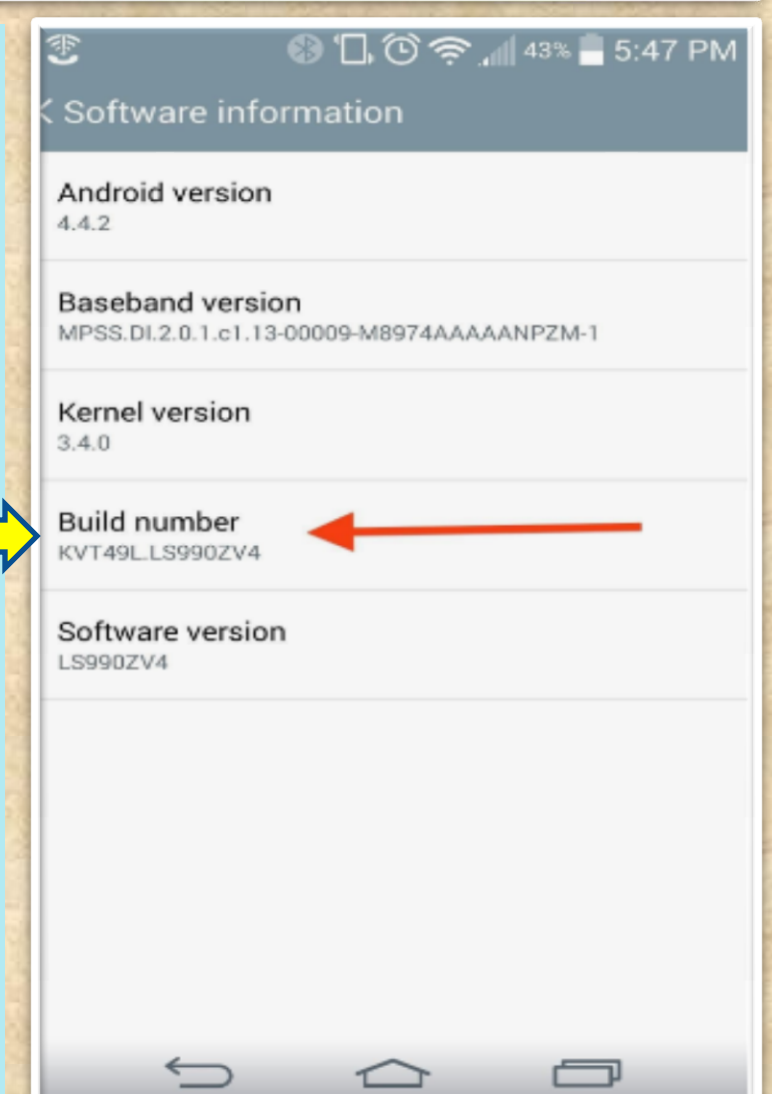

#### **( contin.)How to enable Developers Options ?**

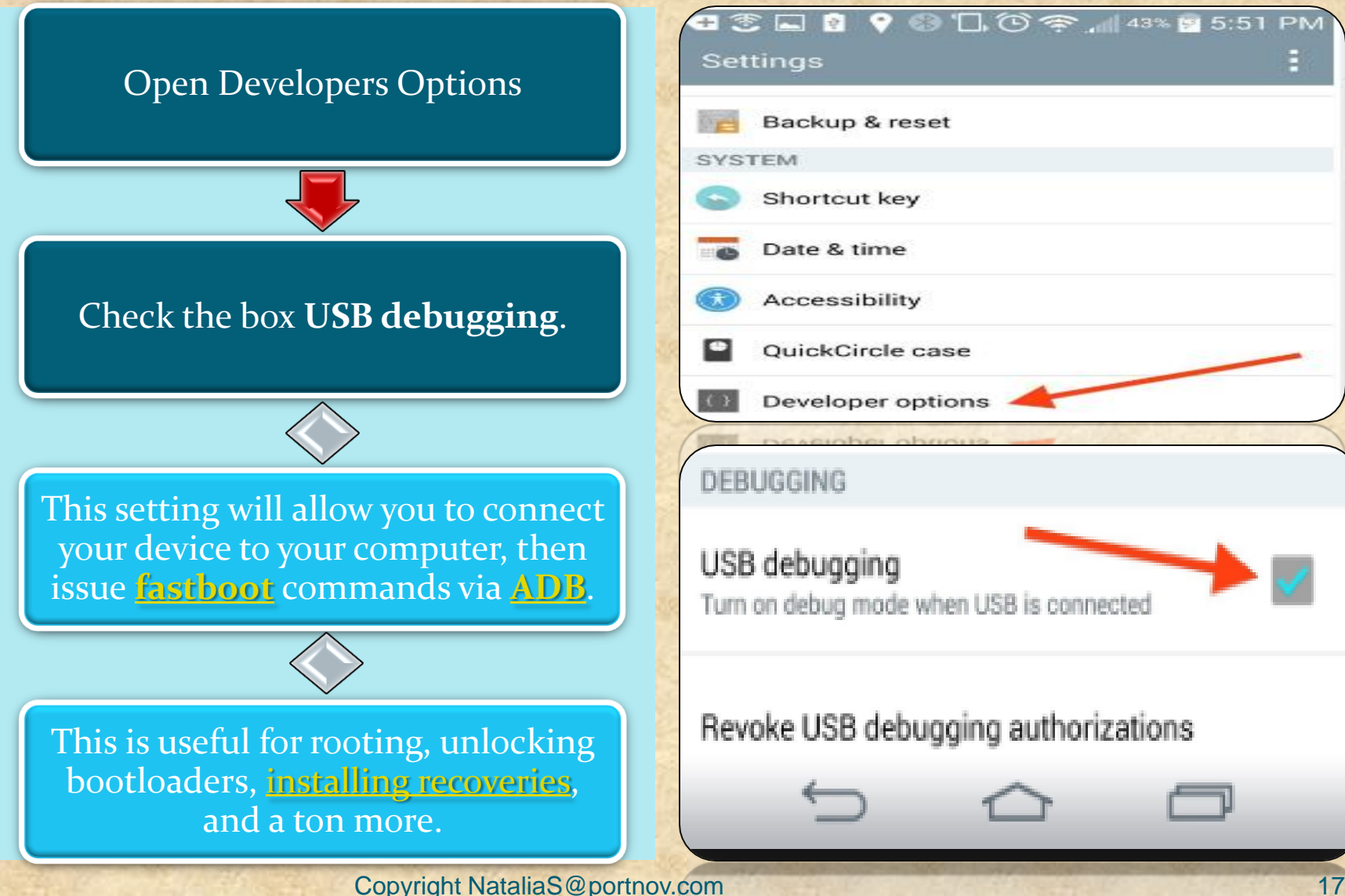

# Android Studio

Powered by IntelliJ Platform

# *Mobile APPS: Distribution/Installation: Android .APK*

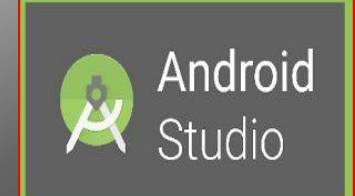

What is Android Studio?

#### Android Studio

**Android Studio** is the official integrated development environment (IDE) for **Android** platform development.

The official language for Android development is **Java**. Large parts of Android are written in **Java** and its APIs are designed to be called primarily from **Java**.

It is possible to develop C and C++ apps using the Android Native Development Kit (NDK), however it isn't something that Google promotes.

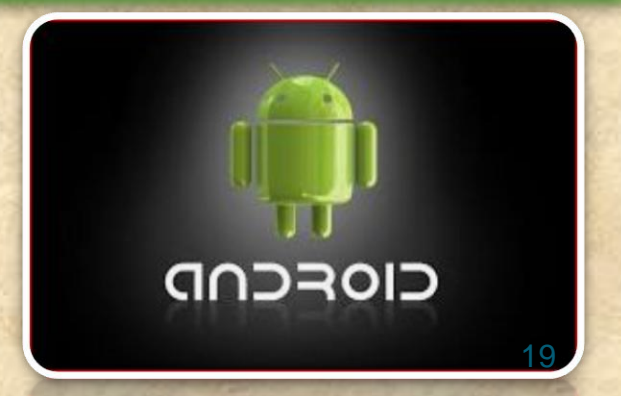

#### **What is ADB in Android Studio**

Android Debug Bridge (adb) is a versatile command line tool that lets you communicate with an emulator instance or connected Androidpowered device.

It is a client-server program that includes three components:

 **A client**, which sends commands. The client runs on your development machine. You can invoke a client from a shell by issuing an adb command. Other Android tools such as DDMS also create adb clients.

**A daemon**, which runs commands on a device. The daemon runs as a background process on each emulator or device instance.

**A server**, which manages communication between the client and the daemon. The server runs as a background process on your development machine.